## **ТЕСТЕР-ИМИТАТОР СИГНАЛОВ ДАТЧИКОВ АВТОМОБИЛЬНЫХ СИСТЕМ УПРАВЛЕНИЯ**

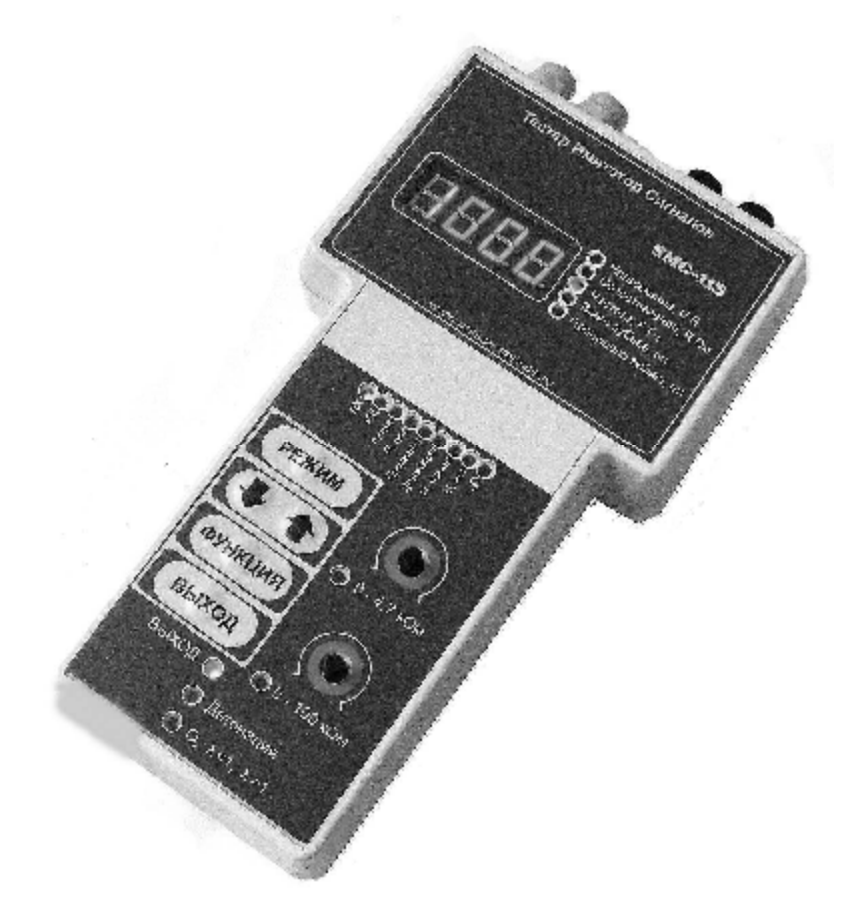

# **SMC-115**

PDF created with pdfFactory trial version [www.pdffactory.com](http://www.pdffactory.com)

## **Оглавление**

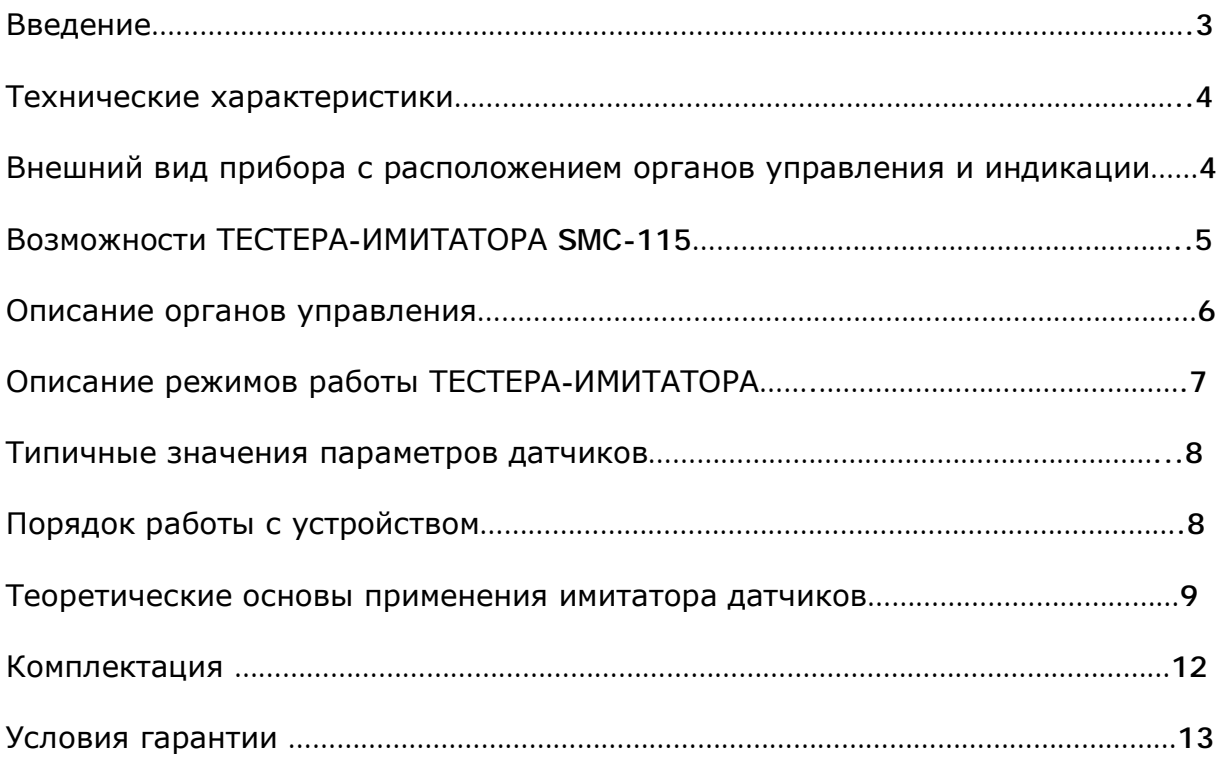

## **Введение**

Тестер имитатор сигналов SMC-115 – это современный и точный прибор производства фирмы ООО «ЮНИСОВ-СЕРВИС». Прибор предназначен для проведения диагностики и тестирования электронных автомобильных систем. Прибор имитирует сигналы различных датчиков и блоков.

Ознакомьтесь, пожалуйста, с данной инструкцией. Это поможет Вам в дальнейшем правильно обращаться с прибором и быстро и качественно проводить диагностику неисправностей автомобильных электронных систем.

#### **ВНИМАНИЕ!**

SMC-115 **имеет встроенную систему защиты собственных внутренних цепей от перенапряжений и перемены полярности источника питания**, а также имеет систему защиты электронных компонентов автомобильных блоков управления. Другими словами, используя SMC-115, Вы не сможете нарушить работоспособность какой-либо электронной системы управления автомобиля или вывести из строя ее компоненты. Это относится также и к другому диагностическому оборудованию или приборам, которые Вы используете совместно с SMC-115.

Тем не менее, при работе с имитатором SMC-115 Вы должны соблюдать следующие предосторожности, особенно при работе с электронными системами автомобилей последних лет выпуска.

- **Никогда не отсоединяйте** какие-либо датчики или разъемы на автомобиле при включенном зажигании. Это может вызвать броски напряжения в электронных цепях и привести к разрушению электронных компонентов. Возьмите за правило всегда выключать зажигание на автомобиле пред тем, как разъединить (или соединить) какие-либо датчики или разъемы.
- **Не допускайте заземления** выводов каких-либо датчиков или разъемов, а также не замыкайте выводы между собой, если это не оговорено специально в сервисной литературе.
- **Сотрите коды ошибок** в памяти компьютера после выполнения ремонта автомобиля. Для использования конкретного способа стирания кодов пользуйтесь рекомендациями сервисной литературы.
- **Соблюдайте требования техники безопасности** при работе с автомобилем.

**!** При работе с включенным двигателем, держите рабочее помещение хорошо вентилируемым или присоедините систему выпуска автомобиля к специальной вытяжной системе.

**!** Перед началом работы с автомобилем включите стояночный тормоз и заблокируйте колеса. Особенно важно заблокировать колеса на машинах с передними ведущими колесами, так как стояночный тормоз в этом случае не блокирует передние колеса.

**!** При тестировании автомобиля остерегайтесь движущихся частей двигателя, которые могут захватить части одежды, тела или оборудования, приведя к травмам и порче оборудования.

**!** Бережно относитесь к Тестеру-имитатору, не допускайте попадания технических жидкостей на корпус прибора.

### **Технические характеристики**

## **Питание прибора**

• Внешний источник постоянного напряжения 12В

Возможно непосредственное подключение к аккумуляторной батарее или через адаптер к «прикуривателю». При подключении соблюдайте полярность.

- Допустимый рабочий диапазон питающего напряжения 9–14,5 В.
	- Рекомендуемый диапазон 12-14 В
- Максимально допустимое напряжение 15В
- Потребляемая мощность менее 6Вт

## **Выход прибора**

Одна пара выходов: «+» и «–». Назначение определяется режимом работы.

В режиме имитации индуктивного датчика оба выхода имеют гальваническую развязку.

## **Внешний вид прибора с расположением органов управления и индикации.**

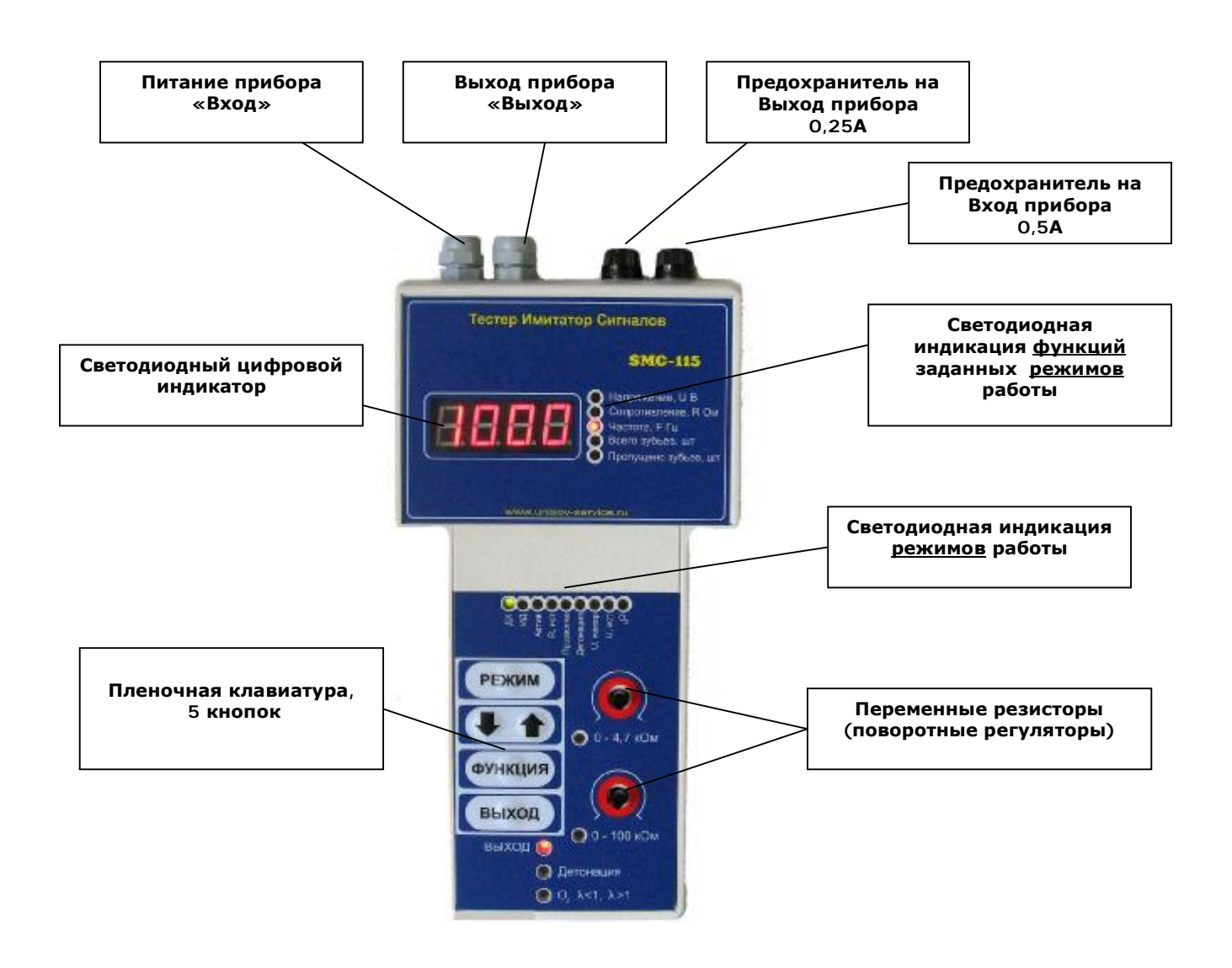

#### **Возможности ТЕСТЕРА-ИМИТАТОРА SMC-115**

Тестер-имитатор датчиков может быть использован для:

- **Имитации выходных электрических сигналов всех автомобильных датчиков.** Тестер позволяет изменять напряжение на выходе, внутреннее сопротивление, а также изменять частоту выходного сигнала.
- **Имитации сигналов датчиков при различных режимах работы двигателя.** Это позволяет анализировать реакцию бортового компьютера автомобиля и тем самым определить его исправность (правильность алгоритма работы).
- **Проверки электрических цепей** автомобиля и определения короткого замыкания или обрыва в них.
- **Измерения постоянного напряжения.**

#### **Использование тестера SMC-115**

Тестер-имитатор SMC-115 может быть использован на любых автомобилях с электронными системами управления и совместно с различными типами диагностических компьютеров (сканеров), или другим оборудованием. Сканеры подключаются непосредственно к бортовому компьютеру через диагностический разъем и позволяют считывать коды неисправностей, расшифровывают данные, но они не могут вводить какиелибо изменения в систему. С этой задачей справляется имитатор SMC-115.

Тестер-имитатор используется, главным образом, для имитации сигналов, генерируемых различными датчиками, в случае подозрения на их неисправность. Используя прибор в режиме имитации сигнала, вы должны убедиться в том, что система управления или двигатель адекватно реагируют на изменение выходного сигнала, применяя для этой цели сканирующий прибор или какое-либо другое диагностическое устройство. Если блок управления правильно реагирует на сигнал SMC-115, то, вероятно, неисправен соответствующий датчик, который нуждается в замене.

Имитируя сигналы датчиков, Вы имеете возможность оценить реакцию бортового компьютера на изменение входящей информации и тем самым определить его работоспособность.

Функция измерения напряжения и проверки электрических цепей («прозвонка») позволяет Вам выявить проблемы, связанные с автомобильной проводкой.

#### **Подготовка работы с устройством**

При подсоединении клемм питания к аккумулятору прибор включается и готов к работе.

#### **Внимание !!!**

ОБЯЗАТЕЛЬНО ДОЛЖНЫ БЫТЬ УСТАНОВЛЕНЫ ПРЕДОХРАНИТЕЛИ а) НА **ВЫХОД** ПРИБОРА **НОМИНАЛОМ 0,25А** б) НА **ВХОД** ПРИБОРА **НОМИНАЛОМ 0,5А**

#### **Описание органов управления**

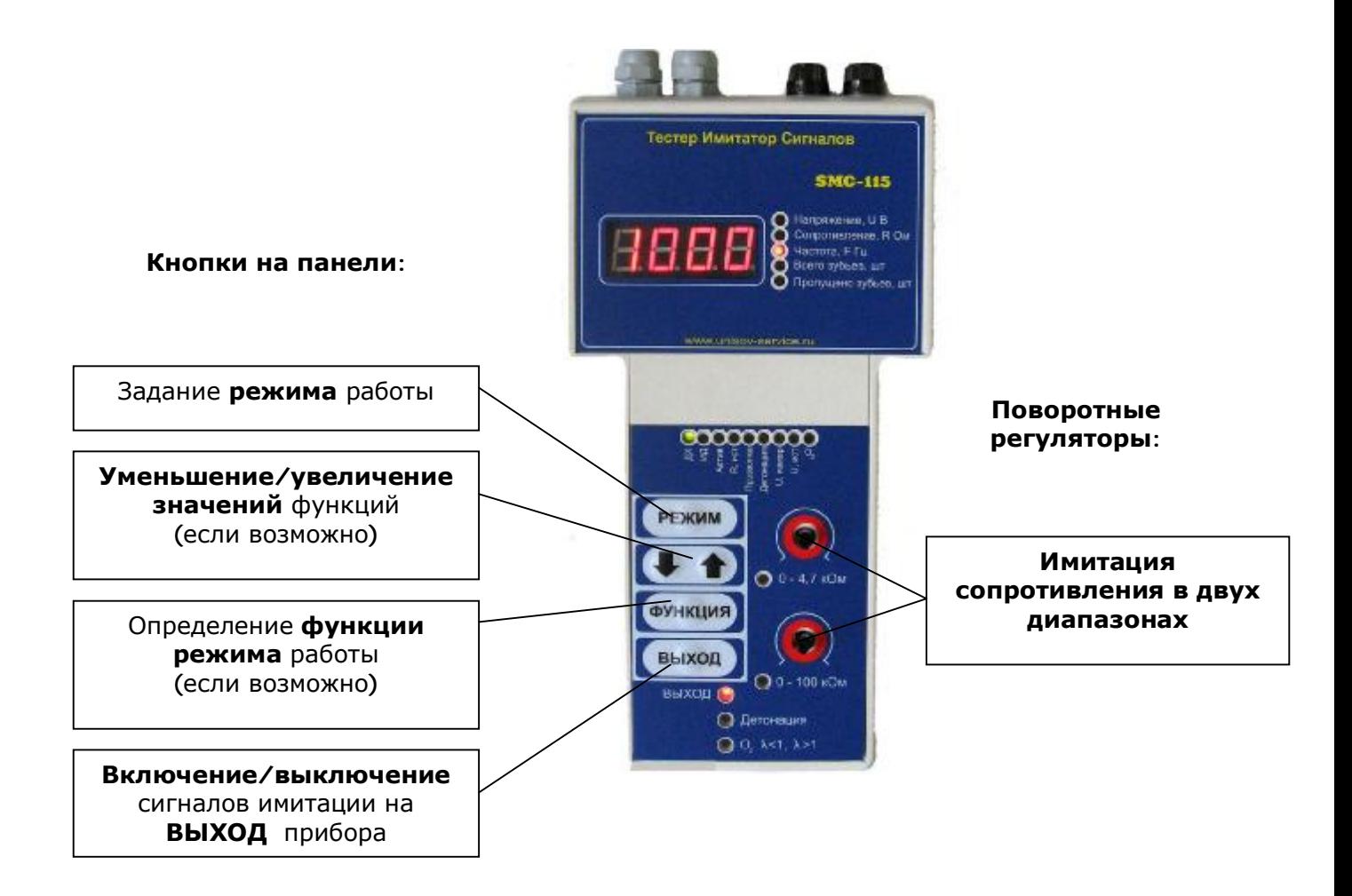

#### **Три нижних двуцветных светодиода:**

#### 1. **«ВЫХОД»**

Красный – выход сигналов заблокирован; Зеленый – выход открыт.

#### 2. **«Детонация»**

Красный – нет; Зеленый – есть.

#### 3. **«О2» Кислородный датчик**

Красный –  $\lambda$ <1; Зеленый – λ>1.

## **РЕЖИМЫ РАБОТЫ**

#### **1. Генерация сигнала датчика Холла «ДХ».**

Генерация импульсов прямоугольной формы на выход типа «открытый коллектор».

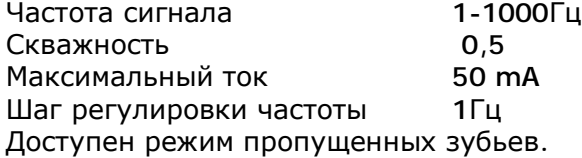

#### **2. Генерация сигнала индуктивного датчика «ИД».**

Генерация импульсов синусоидальной формы на активный выход с гальванической развязкой. Частота сигнала 1-1000Гц

Выходное сопротивление 2 Ком Шаг регулировки частоты 1Гц Амплитуда напряжения **0,2B 3B 6B** Доступен режим пропущенных зубьев.

#### **3. Генерация прямоугольного сигнала «Актив».**

Генерация импульсов прямоугольной формы на выход типа «активный выход». Частота сигнала 1-1000Гц Скважность 0,5 Выходное напряжение 5B<br>Максимальный ток 50mA Максимальный ток Шаг регулировки частоты 1Гц Доступен режим пропущенных зубьев.

#### **4. Имитация резистивного датчика «R ист»**  Имитация сопротивления. Диапазоны имитации сопротивления и полности части 4,7КОм 100КОм Максимальный допустимый ток через сопротивление 50mA

#### **5. Режим «Прозвонка»**

Проверка электрических цепей на наличие/отсутствие короткого замыкания. Сопротивление цепи должно быть не более 40-50 Ом. При этом прибор издает звуковой сигнал.

- **6. Имитация сигналов датчика детонации «Детонация»**  Двуполярный выход до ±5В
- **7. Измерение напряжения «U измер»**  Режим вольтметра. Измеряемое постоянное напряжение 0-15В **В этом режиме НЕ ДОПУСКАЕТСЯ ПЕРЕПОЛЮСОВКА входов прибора**

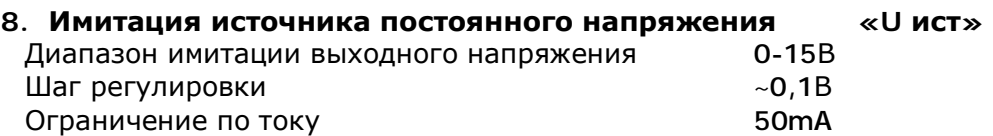

#### **9. Имитация сигналов кислородного датчика «O2»**  Два фиксированных значения выходного напряжения 0,1В 0,8В

#### **ТИПИЧНЫЕ ЗНАЧЕНИЯ ПАРАМЕТРОВ ДАТЧИКОВ**

Приведенные ниже величины являются типичными для выходных сигналов большинства датчиков. Но эти величины следует использовать только как общие, вероятные значения. Фактические значения параметров датчиков, представленные производителем автомобиля, можно найти в соответствующих изданиях по обслуживанию автомобиля. Если параметры аналогичного датчика отсутствуют или не были опубликованы, можно измерить параметры аналогичного датчика на заведомо исправном автомобиле. Обязательно обратите внимание на конкретные условия измерения (например, частота вращения коленчатого вала двигателя, температура охлаждающей жидкости, положение дроссельной заслонки и т.п.) Для измерений пользуйтесь высокоточными цифровыми мультитестерами.

#### **РЕЗИСТОРНЫЕ ДАТЧИКИ**

Резисторные датчики почти всегда используются в качестве датчиков температуры. Они обычно имеют сопротивление 10 КОм и более при температуре 0°С и ниже 1 КОм при рабочей температуре свыше 82<sup>°</sup>С. Большинство датчиков температуры охлаждающей жидкости имеют сопротивление около 10КОМ при 0°С и около 200 ОМ при 88<sup>°</sup>С. Часть датчиков температуры может иметь сопротивление в несколько КОм при 82<sup>0</sup>С и выше. Например, датчик температуры охлаждающей жидкости для автомобиля Ford имеет сопротивление около 1800 Ом при 91<sup>o</sup>C.

#### **ДАТЧИКИ НАПРЯЖЕНИЯ**

Датчики напряжения, как правило, используются как датчики давления и позиционирования. Они обычно используют напряжение питания 5 Вольт от блока управления двигателем, выходное напряжение таких датчиков может изменяться в диапазоне от 0 до 5 Вольт. Обычно к положению меньшего давления или меньшей позиции соответствуют меньшему выходному напряжению датчика. Выходной сигнал датчиков давления обычно лежит посредине (при 2,5 в) при нормальных условиях работы двигателя (частичные нагрузки). Позиционные датчики, например, датчики положения дросселя, могут давать показания от 0 Вольт в положении холостого хода и приближаться к 5 Вольтам при полностью открытой дроссельной заслонки. Однако будьте внимательны, потому что некоторые датчики имеют противоположные характеристики.

#### **Порядок работы с устройством**

#### **КАК ИМИТИРОВАТЬ СИГНАЛ ДАТЧИКА**

- 1. Выключите зажигание и отсоедините разъем датчика из жгута проводов. Чтобы правильно найти провода датчика, см. электрическую схему электропроводки автомобиля.
- 2. Установите органы управления SMC-115 так, чтобы он имитировал необходимый вам сигнал датчика, как описано выше.
- 3. Подсоедините выходные провода: черный (минусовой) заземляющий провод к удобному месту заземления на шасси или на двигателе, а красный провод – к соответствующему разъему датчика на жгуте. Вы можете обратиться к электрической схеме автомобиля, чтобы обеспечить правильное подсоединение.
- 4. Подсоедините сканирующий прибор или иное тестирующее оборудование, которое будет использоваться для контроля работы системы.

#### **ВНИМАНИЕ: при использовании SMC-115 сканер или иное диагностическое оборудование не требуется (например, вы можете оценить изменения в работе двигателя на слух или путем проверки измерения момента зажигания), но эти приборы значительно облегчают диагностику.**

5. Запустите двигатель и откройте выход имитатора нажатием кнопки «ВЫХОД».

Если после подачи имитирующего сигнала датчика с помощью SMC-115 в симптомах неисправности нет изменений, то неисправность, вероятно, находится либо в электрической цепи датчика, либо в блоке управления, либо в неисправном актюаторе, соленоиде или ином управляющем элементе. Пользуйтесь функцией проверки разрывов в электроцепи, чтобы проверить цепь проводки на отсутствие коротких замыканий, разрывов или закорачивания на землю. Если при проверке цепь оказывается исправной и различные выходные устройства действуют правильно (что можно обнаружить разными способами), то неисправность вероятнее всего кроется в блоке управления, и он, возможно, требует замены. Необходима дополнительная проверка.

Если после замены сигнала имитируемого датчика на сигнал SMC-115 работа двигателя нормализуется, неисправность следует искать в датчике, и его необходимо заменить.

#### **КАК ПРОВЕРИТЬ ОТСУТСТВИЕ ОБРЫВОВ В ЦЕПИ**

*Прозвонка.* Присоедините черный заземляющий провод к одному концу провода или кабеля, который вы хотите проверить, а красный провод – к другому концу. Если в цепи нет обрывов (сопротивление менее 40-50 Ом ), то прибор отображает «000» на цифровом индикаторе и издает звуковой сигнал.

#### **ВНИМАНИЕ: Если SMC-115 все время показывает обрыв цепи, проверьте подводящие провода от тестера, чтобы убедиться в хорошем электрическом контакте.**

#### **КАК ИЗМЕНЯТЬ РЕЖИМЫ РАБОТЫ ДВИГАТЕЛЯ**

Чтобы изменить режимы работы двигателя (например, перейти от замкнутого цикла к разомкнутому циклу и наоборот), можно пользоваться SMC-115, имитируя сигналы тех или иных датчиков.

#### **ВНИМАНИЕ: Не все системы управления реагируют на имитацию адекватно. См. описание к конкретным моделям. В том случае, когда блок управления получает сигнал SMC-115, принимая его как сигнал реального датчика, он производит соответствующие изменения в работе двигателя.**

Например, можно «обмануть» блок управления автомобиля, так чтобы он «решил», что двигатель холодный, подав соответствующий сигнал от датчика температуры охлаждающей жидкости. В этом случае блок управления перейдет из режима замкнутой петли к режиму разомкнутой петли (см. в разделе 4.1. более подробную информацию о компьютерном управлении двигателем). Этот тип подстановки может помочь например при проведении теста баланса мощности на некоторых автомобилях.

Другие примеры:

- Изменяя сигнал датчика положения дроссельной заслонки, можно варьировать состав топливной смести (изменение длительности импульсов форсунки).

- Изменяя сигнал датчика барометрического давления, можно изменять состав топливной смести и опережение зажигания имитируя режим «большая высота» и «нормальная высота».

- Изменяя сигнал датчика кислорода от малого к большему и обратно, можно изменять состав топливной смеси (путем изменения длительности импульсов форсунок).

- Изменяя сигнал датчика абсолютного давления во впускном коллекторе можно изменять угол опережения и состав топливной смеси.

- Изменяя сигнал датчика расхода воздуха, можно изменять состав топливной смеси.

- Изменяя сигнал датчика детонации, можно вызвать уменьшение опережения момента зажигания.

#### **ВНИМАНИЕ: При имитации сигналов различных датчиков вы можете ввести «ложный» код неисправности в блок управления. Так как эти коды не являются следствием неисправности, не забудьте стереть их из памяти блока после обслуживания автомобиля.**

#### **ТЕОРЕТИЧЕСКИЕ ОСНОВЫ ПРИМЕНЕНИЯ ИМИТАТОРА ДАТЧИКОВ**

#### **Компьютерное управление двигателем**

Датчики отслеживают различные условия, которые влияют на работу двигателя. Сигналы разных датчиков используются компьютером, чтобы управлять составом топливной смеси, углом опережения угла зажигания, скоростью холостого хода, работой клапана рециркуляции отработанных газов, регулирующим клапаном продувки фильтра и другими функциями улавливания вредных выбросов, блокировкой редуктора в автоматической трансмиссии и даже переключением скоростей в некоторых последних автоматических моделях. Неисправность в любом из необходимых датчиков системы может вызвать различные проблемы эксплуатации, включая трудный запуск, неустойчивый холостой ход, вибрацию, провалы при ускорении, чрезмерную частоту вращения на холостом ходу, чрезмерные выбросы через выхлопную трубу, неправильное переключение передач или блокировку гидротрансформатора. SMC-115 позволяет вам проверить и «вход» компьютера и его выходной сигнал, имитируя разные входные сигналы датчика. Это позволит вам решить правильно ли работает датчик, принимает ли компьютер сигнал датчика и правильно ли реагирует компьютер на данный входной сигнал.

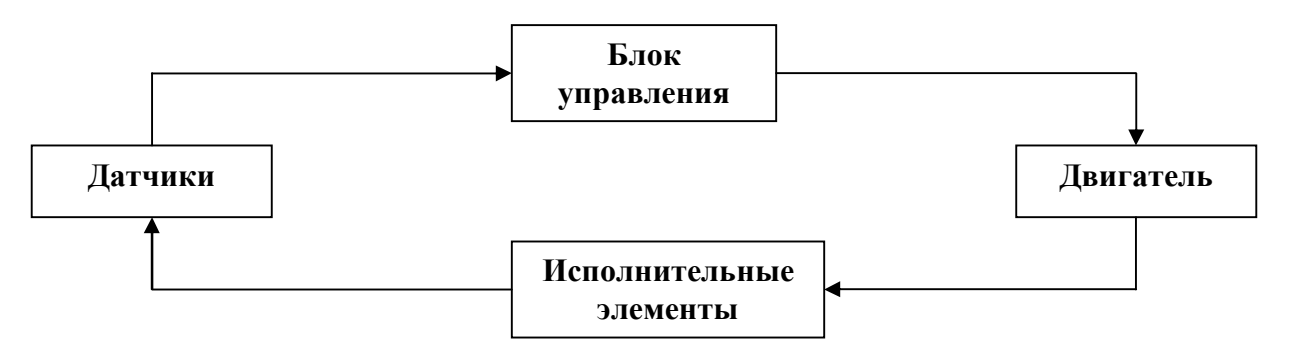

#### **Разные типы датчиков двигателя можно сгруппировать по следующим категориям:**

1. **Датчики переменного сопротивления**, часто называемые «2-wire» (двухпроводные) датчиками, потому что они обычно присоединяются к компьютеру двумя проводами: проводом, проводящим напряжение, и проводом обратного сигнала. Датчики переменного сопротивления включают датчики температуры и охлаждающей жидкости, датчики температуры воздушного коллектора и датчики температуры наружного воздуха.

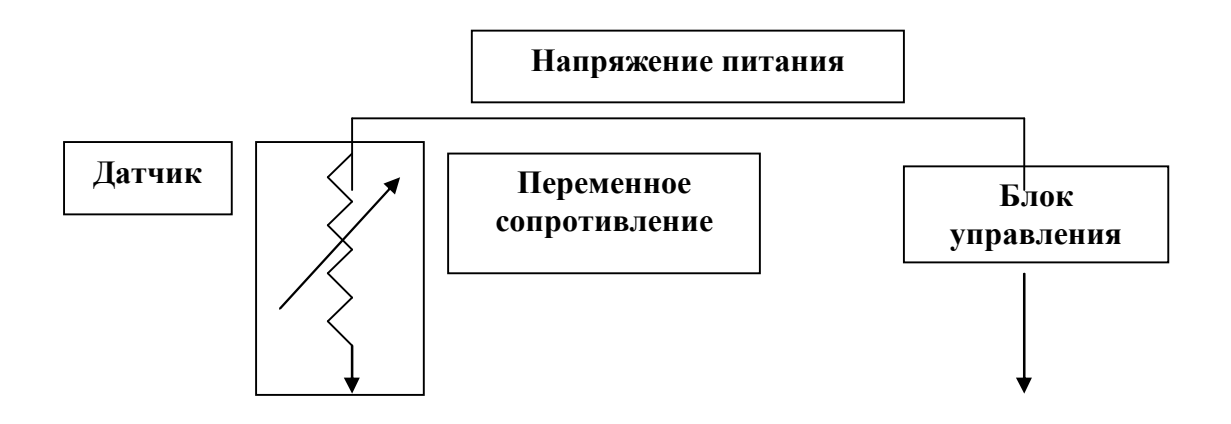

2. **Датчики переменного напряжения**, часто называемые «3-wire» (трехпроводные) датчиками, потому что они подсоединяются к компьютеру с помощью трех проводов: провод питающего напряжения (обычно 5 вольт), провод обратного сигнала и провод заземления. Датчики переменного напряжения включают датчики положения дроссельной заслонки, датчики абсолютного давления в коллекторе, датчики барометрического давления и некоторые датчики массового расхода воздуха.

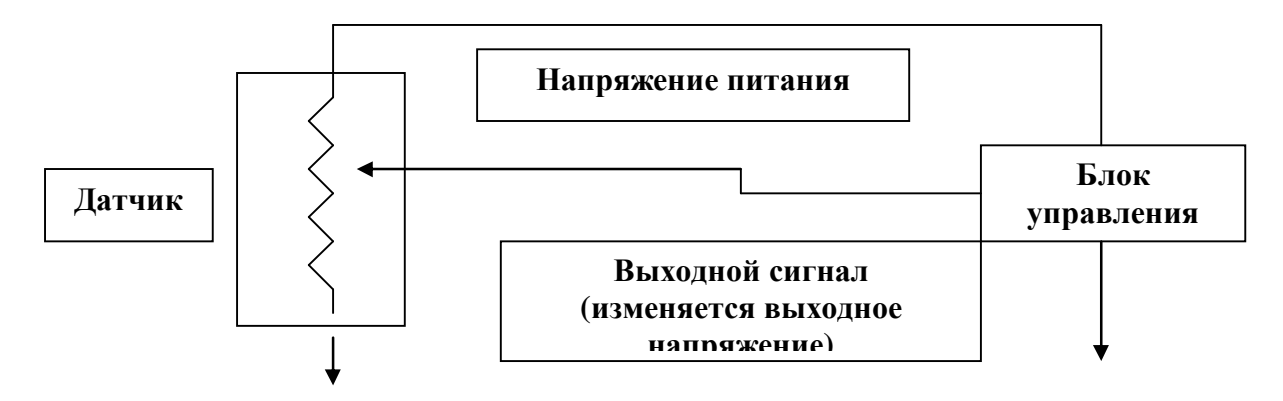

**Датчик кислорода** также создает сигнал переменного напряжения, но в отличие от других датчиков этой категории, датчик кислорода генерирует свое собственное напряжение как источник э.д.с. Напряжение, создаваемое датчиком зависит от количества кислорода в выхлопных газах. Чем меньше содержание кислорода в выхлопных газах, тем выше напряжение на выходе. Выходное напряжение датчика лежит в диапазоне от 0,1 V (мало) до 1,0 V (много). Датчик О<sub>2</sub> может иметь один, два или три провода, соединяющих его с компьютером, в зависимости от того, относится ли он к типу с подогревом или нет. SMC-115 может имитировать все три типа датчиков кислорода.

3. **Датчики частоты** –эти датчики содержат электронику, преобразующую их выходное напряжение в импульсный сигнал. Частота сигнала пропорциональна измеряемой величине. GM («Дженерал Моторс») использует датчик переменной частоты для измерения массового расхода воздуха. «Форд» использует датчики переменной частоты MAP и BARO.

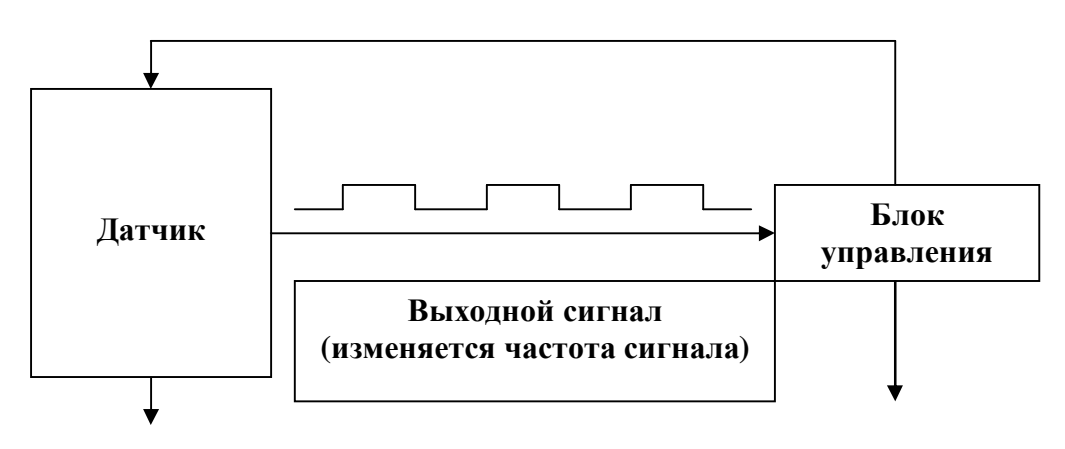

Датчик детонации также генерирует частотный сигнал. Он генерирует сигнал, если регистрирует вибрацию блока или головки двигателя, сопровождающего детонации. Когда компьютер принимает сигнал от датчика детонации, он на некоторое время изменяет момент зажигания (в сторону уменьшения опережения), до прекращения детонации.

## **Комплектация**

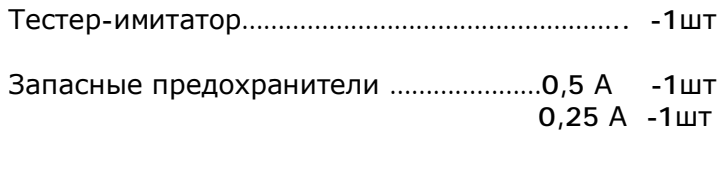

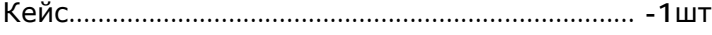

## **УСЛОВИЯ ГАРАНТИИ**

- 1. Гарантийный ремонт осуществляется только предприятием-изготовителем.
- 2. При самостоятельной попытке ремонта оборудования, изменении конструкции установка гарантийному ремонту не подлежит.
- 3. Доставка на гарантийный ремонт осуществляется за счет покупателя.
- 4. Фирма-производитель не отвечает за материальные убытки или аварии, вызванные вследствие:
- неправильного ввода в эксплуатацию;
- неисполнение рекомендаций по технике безопасности;
- неправильного применения;

Гарантия на оборудование – 1 год со дня продажи.

С условиями гарантии ознакомлен. С условиями гарантии согласен. К внешнему виду и комплектации претензий не имею.

Заводской номер\_\_\_\_\_\_\_\_\_\_\_\_\_

Пломба №\_\_\_\_\_\_\_\_\_\_\_\_\_\_\_\_\_\_\_ Дата продажи \_\_\_/\_\_\_/\_\_\_\_\_\_ г.

Подпись покупателя\_\_\_\_\_\_\_\_\_\_\_\_\_\_\_\_\_\_

Подпись продавца\_\_\_\_\_\_\_\_\_\_\_\_\_\_\_\_\_

Адрес производителя и сервисного центра: г. Москва, ул. Космонавта Волкова, 10. Тел./факс: (495) 740-89-45